## **Computer Science Fundamentals II Soultions to the Practice Final Exam**

## Fall 2020

- 1. Let  $r_{k-1} : \cdots : r_2 : r_1 : r_0$  be the bits of a k-bit register that stores the two's complement encoding of some integer. Assume that  $k$  is an even number.
	- (a) The range of values this register could hold is from 0 up to  $2^{k/2} 1$ . For  $k = 8$ it's from 0 to 15.
	- (b) The range of values are from  $-2^{k/2}$  to  $-1$ . For  $k = 8$  this is  $-16$  to  $-1$ .
	- (c) This means that the leftmost 6 bits are all either all 1s or all 0s. The expression for the condition of the bits is then

$$
r_7\cdot r_6\cdot r_5\cdot r_4\cdot r_3\cdot r_2 + \overline{r}_7\cdot \overline{r}_6\cdot \overline{r}_5\cdot \overline{r}_4\cdot \overline{r}_3\cdot \overline{r}_2.
$$

2. The 3-MUX logic is expressed as

$$
\overline{s}_1 \cdot s_0 \cdot \ell_1 + s_1 \cdot \overline{s}_0 \cdot \ell_2 + s_1 \cdot s_0 \cdot \ell_3.
$$

3. The truth table for the behavior of this machine is

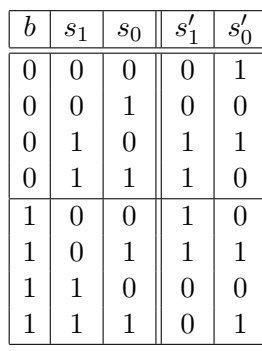

The truth table above gives us this logic for each "next state" bit:

$$
\begin{array}{rcl} s_1' & := & b \cdot \overline{s}_1 + \overline{b} \cdot s_1 \\ s_0' & := & \overline{b} \cdot \overline{s}_0 + b \cdot s_0 \end{array}
$$

## 4. Here is that snippet of MIPS32 code:

```
begin_snippet:
        li $t0, 0
loop:
        lw $t1,($a0) # Load the next value in the array.
        addi $a0, $a0, 4 # Bump the pointer within the array.
        addi $a1, $a1, -1 # Count down how many items remain to be read.
        beqz $a1, compare # If we've read the last item... (see * below)<br>add $t0, $t1 # If not the last, update the sum.
                           # If not the last, update the sum.
        b loop
compare:
        beq $t0,$t1,same # (*) ...see if the last item matches the sum.
different:
        li $v0,0 # Set v0 to 0 if they differ.
        b end_snippet
same:
        li $v0,1 # Set v0 to 1 if they match.
end_snippet:
```
5. The following MIPS32 program behaves like that Python program:

```
.text
       .globl main
main:
       sw $ra, -4 ($sp)li $v0,5 # Get an input value.
       syscall
       move $a0, $v0 #
       jal collatzLength # Compute length of its Collatz sequence.
       move $a0,$v0 #
       li $v0,1
       syscall
       li $v0,0 # Print the length.
       lw $ra, -4 ($sp)jr $ra
collatzLength:
       li $v0, 0
       li $t1, 1
loop:
       addi $v0, $v0, 1 # Increment the count.
       beq $a0,$t1,done # See if we've hit 1 yet.
       .
       andi $t0, $a0, 1 #
       beqz $t0,div2 # If we haven't, check a0 even-/odd-ness.
times3p1: # => ODD CASE:
       sll $t2, $a0,1 # Multiply a0 by 3 using:
       add $a0, $a0, $t2 # a0 := 2* a0 + a0<br>addi $a0, $a0, 1 # Then add 1.
       addi $a0, $a0, 1b loop
div2: # => EVEN CASE:
       sra $a0, $a0, 1 # Divide a0 by 2.
       b loop
done:
       jr $ra
```
6. Here is the class definition followed by the method definitions:

```
class Vehicle {
private:
  double positionX;
  double positionY;
  double tankSize;
  double mpg;
  double fuel;
  double distanceTo(double x, double y) const;
protected:
  void setPosition(double x, double y);
public:
  Vehicle(double x, double y, double tank, double eff);
  double gasRemaining(void) const;
  bool driveTo(double x, double y);
};
Vehicle::Vehicle(double x, double y, double tank, double eff) :
  positionX {x}, positionY {y},
  tankSize {tank}, mpg {eff}, fuel {tank} { }
void Vehicle::setPosition(double x, double y) {
  positionX = x;
  positionY = y;}
double Vehicle::gasRemaining(void) const {
  return fuel;
}
double Vehicle::distanceTo(double x, double y) const {
  double dx = x - positionX;double dy = y - positionY;
  return std::sqrt(dx*dx + dy*dy);
}
bool Vehicle::driveTo(double x, double y) {
  double range = mpq * qasRemaining();
  double distance = distanceTo(x, y);
  if (range >= distance) {
    fuel - distance/mpg;
    setPosition(x,y);
    return true;
  } else{
    return false;
  }
}
```
7. Here is the code for the DigitSequence methods:

```
DigitSequence::DigitSequence(void) :
  digits {new DigitNode {0,nullptr}} { }
void DigitSequence::increment(void) {
 DigitNode * current = digits;while (current->digit == 9) { // Flip all the 9s to 0s, maybe
   current->digit = 0; \frac{1}{4} adding a new digit.
   if (current->next == nullptr) {
     current->next = new DigitNode \{0, nullptr\};
   }
   current = current->next;
  }
 current->digit++; // Increment the first non-9 digit.
}
void DigitSequence::decrement(void) {
  if (digits->digit == 0 && digits->next == nullptr) {
   return; \frac{1}{2} // Return with no change if 0.
  }
 DigitNode* previous = nullptr;
 DigitNode * current = digits;while (current->digit == 0) { // Flip all the 0s to 9s.
   current->digit = 9;previous = current;
   current = current->next;
  }
 current->digit--;
 if (current->digit == 0 // If we just created a 0...&\& current->next == nullptr // ...and there aren't other digits
     && previous != nullptr) { // ...and we're not a single digit
   previous->next = nullptr; // erase digit if 100..0 => 099..9.
   delete current;
 }
}
DigitSequence::˜DigitSequence(void) {
 while (digits != nullptr) {
   DigitNode * toDelete = digits;digits = digits->next;
   delete toDelete;
  }
}
```
8. The program outputs the lines below and then crashes with the deletion of pa2 because it has the same pointer as the just deleted pa.

Nick:108 Nick:108 Nick:108 Erika:108 Erika:108 Nick:108 Erika:3 Erika:3 Nick:108 Erika:21 Erika:3 Erika:3 Nick:108

9. Each answer below is a pair consisting of the sort3 and its call. They all use the following function:

```
void reorder(int& x, int& y) {
  if (x > y) {
    int tmp = y_iy = x;x = \text{tmp};}
}
 (a) Function:
    void sort3(int& x, int& y, int &z) {
      reorder(y,z);
      reorder(x,y);
      reorder(y,z);
    }
    Call:
    sort3(i,j,k);(b) Function:
    void sort3(int* px, int* py, int* pz) {
      reorder(*py,*pz);
      reorder(*px,*py);
      reorder(*py,*pz);
    }
    Call:
    sort3(\&i, \&j, \&k);
 (c) Function:
    void sort3(Triple t) {
      reorder(*(t.s),*(t.t));
      reorder(*(t.f),*(t.s));
      reorder(*(t.s),*(t.t));}
    Call:
    sort3(Triple {&i,&j,&k});
    This last answer relies on the struct definition:
    struct Triple {
      int* f;
      int* s;
      int* t;
```

```
};
```